### 10707 Deep Learning

**Russ Salakhutdinov** 

Machine Learning Department rsalakhu@cs.cmu.edu

Neural Networks II

### Neural Networks Online Course

- **Disclaimer**: Much of the material and slides for this lecture were borrowed from Hugo Larochelle's class on Neural Networks: https://sites.google.com/site/deeplearningsummerschool2016/
- Hugo's class covers many other topics: convolutional networks, neural language model, Boltzmann machines, autoencoders, sparse coding, etc.

http://info.usherbrooke.ca/hlarochelle/neural\_networks Click with the mouse or tablet to draw with pen RESTRICTED BOLTZMANN MACH Topics: RBM, visible layer, hidden layer, energy function hidden layer (binary units) **W**← connections 8 Energy function:  $E(\mathbf{x}, \mathbf{h}) = -\mathbf{h}^{\top} \mathbf{W} \mathbf{x} - \mathbf{c}^{\top} \mathbf{x} - \mathbf{b}^{\top} \mathbf{h}$  $= -\sum_{j}\sum_{k}W_{j,k}h_{j}x_{k} - \sum_{k}c_{k}x_{k} - \sum_{j}b_{j}h_{j}$ Distribution:  $p(\mathbf{x}, \mathbf{h}) = \exp(-E(\mathbf{x}, \mathbf{h}))/Z_{\star}$ intractable

• We will use his material for some of the other lectures.

## Initialization

- Initialize biases to 0
- For weights
  - Can not initialize weights to 0 with tanh activation
    - > All gradients would be zero (saddle point)
  - Can not initialize all weights to the same value
    - > All hidden units in a layer will always behave the same
    - > Need to break symmetry

– Sample 
$$\mathbf{W}_{i,j}^{(k)}$$
 from  $\left[ {igcup b,b} 
ight]$ , where

$$b = rac{\sqrt{6}}{\sqrt{H_k + H_{k-1}}}$$
 Size of  $\mathbf{h}^{(k)}(\mathbf{x})$ 

Sample around 0 and break symmetry

### Model Selection

- Training Protocol:
  - Train your model on the Training Set  $\mathcal{D}^{\mathrm{train}}$
  - For model selection, use Validation Set  $\mathcal{D}^{valid}$

> Hyper-parameter search: hidden layer size, learning rate, number of iterations/epochs, etc.

- Estimate generalization performance using the Test Set  $\mathcal{D}^{ ext{test}}$
- Remember: Generalization is the behavior of the model on **unseen examples**.

# Early Stopping

• To select the number of epochs, stop training when validation set error increases (with some look ahead).

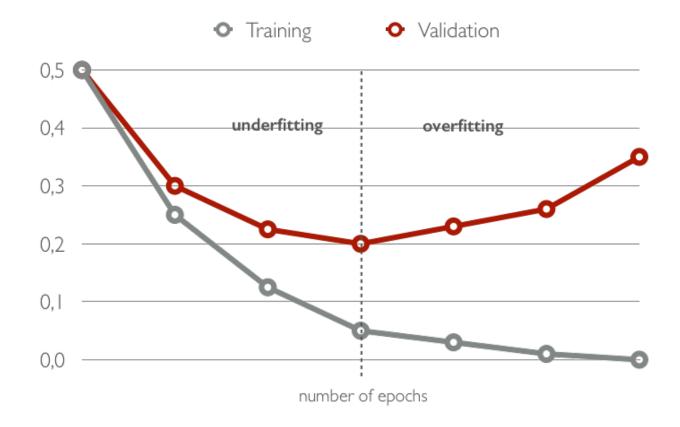

### Tricks of the Trade:

- Normalizing your (real-valued) data:
  - > for each dimension  $x_i$  subtract its training set mean
  - > divide each dimension  $x_i$  by its training set standard deviation
  - this can speed up training
- Decreasing the learning rate: As we get closer to the optimum, take smaller update steps:
  - i. start with large learning rate (e.g. 0.1)
  - ii. maintain until validation error stops improving
  - iii. divide learning rate by 2 and go back to (ii)

### Mini-batch, Momentum

- Make updates based on a mini-batch of examples (instead of a single example):
  - the gradient is the average regularized loss for that mini-batch
  - can give a more accurate estimate of the gradient
  - can leverage matrix/matrix operations, which are more efficient

• Momentum: Can use an exponential average of previous gradients:

$$\overline{\nabla}_{\boldsymbol{\theta}}^{(t)} = \nabla_{\boldsymbol{\theta}} l(\mathbf{f}(\mathbf{x}^{(t)}), y^{(t)}) + \beta \overline{\nabla}_{\boldsymbol{\theta}}^{(t-1)}$$

can get pass plateaus more quickly, by "gaining momentum"

## Adapting Learning Rates

- Updates with adaptive learning rates ("one learning rate per parameter")
  - Adagrad: learning rates are scaled by the square root of the cumulative sum of squared gradients

$$\gamma^{(t)} = \gamma^{(t-1)} + \left(\nabla_{\theta} l(\mathbf{f}(\mathbf{x}^{(t)}), y^{(t)})\right)^2 \quad \overline{\nabla}_{\theta}^{(t)} = \frac{\nabla_{\theta} l(\mathbf{f}(\mathbf{x}^{(t)}), y^{(t)})}{\sqrt{\gamma^{(t)} + \epsilon}}$$

RMSProp: instead of cumulative sum, use exponential moving average

$$\gamma^{(t)} = \beta \gamma^{(t-1)} + (1-\beta) \left( \nabla_{\theta} l(\mathbf{f}(\mathbf{x}^{(t)}), y^{(t)}) \right)^2$$

Adam: essentially combines
 RMSProp with momentum

 $\overline{\nabla}_{\theta}^{(t)} = \frac{\nabla_{\theta} l(\mathbf{f}(\mathbf{x}^{(t)}), y^{(t)})}{\sqrt{\gamma^{(t)} + \epsilon}}$ 

### **Gradient Checking**

• To debug your implementation of fprop/bprop, you can compare with a finite-difference approximation of the gradient:

$$\frac{\partial f(x)}{\partial x} \approx \frac{f(x+\epsilon) - f(x-\epsilon)}{2\epsilon}$$

- $\succ$  f(x) would be the loss
- $\succ$  x would be a parameter
- >  $f(x + \epsilon)$  would be the loss if you add  $\epsilon$  to the parameter
- >  $f(x \epsilon)$  would be the loss if you subtract  $\epsilon$  to the parameter

# **Debugging on Small Dataset**

- If not, investigate the following situations:
  - > Are some of the units saturated, even before the first update?
    - scale down the initialization of your parameters for these units
    - properly normalize the inputs
  - Is the training error bouncing up and down?
    - decrease the learning rate
- This does not mean that you have computed gradients correctly:
  - > You could still overfit with some of the gradients being wrong

### Feedforward Neural Networks

- How neural networks predict f(x) given an input x:
  - Forward propagation
  - Types of units
  - Capacity of neural networks
- How to train neural nets:
  - Loss function
  - Backpropagation with gradient descent
- More recent techniques:
  - Dropout
  - Batch normalization
  - Unsupervised Pre-training

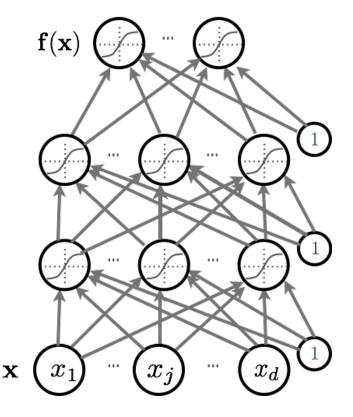

### Feedforward Neural Networks

- How neural networks predict f(x) given an input x:
  - Forward propagation
  - Types of units
  - Capacity of neural networks
- How to train neural nets:
  - Loss function
  - Backpropagation with gradient descent
- More recent techniques:
  - Dropout
  - Batch normalization
  - Unsupervised Pre-training

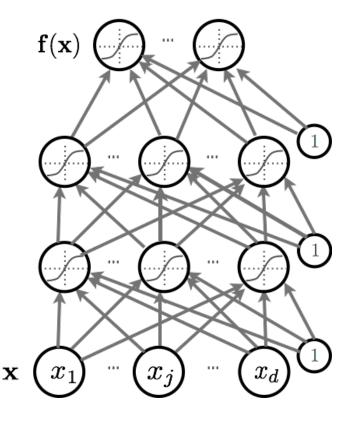

# Learning Distributed Representations

• Deep learning is research on learning models with multilayer representations

- multilayer (feed-forward) neural networks
- multilayer graphical model (deep belief network, deep Boltzmann machine)
- Each layer learns "distributed representation"
  - > Units in a layer are not mutually exclusive
    - each unit is a separate feature of the input
    - two units can be "active" at the same time
  - Units do not correspond to a partitioning (clustering) of the inputs
    - in clustering, an input can only belong to a single cluster

# Local vs. Distributed Representations

- Clustering, Nearest
   Neighbors, RBF SVM, local
   density estimators
- Parameters for each region.
- # of regions is linear with
  # of parameters.

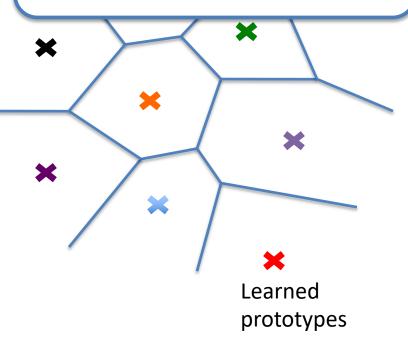

RBMs, Factor models,
PCA, Sparse Coding,
Deep models

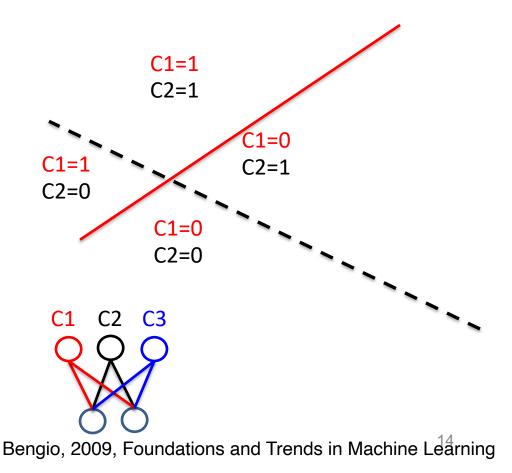

# Local vs. Distributed Representations

- Clustering, Nearest
   Neighbors, RBF SVM, local
   density estimators
- Parameters for each region.
- # of regions is linear with # of parameters.

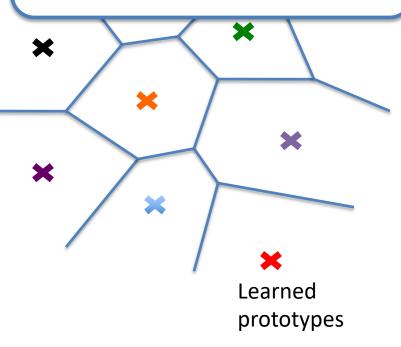

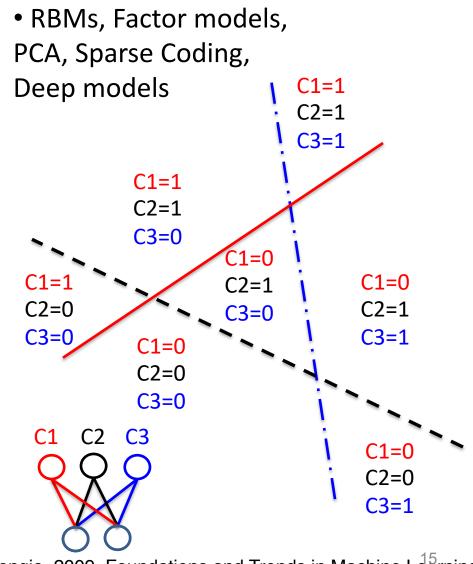

Bengio, 2009, Foundations and Trends in Machine Learning

# Local vs. Distributed Representations

- Clustering, Nearest
   Neighbors, RBF SVM, local
   density estimators
- Parameters for each region.
- # of regions is linear with # of parameters.

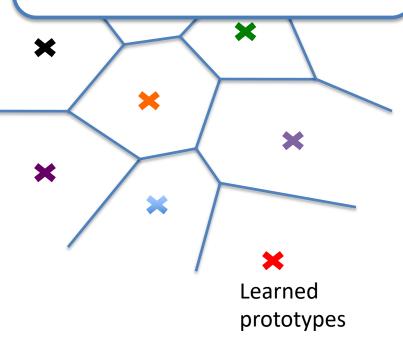

• RBMs, Factor models, PCA, Sparse Coding, **Deep models** C1=1 Each parameter affects many regions, not just local. # of regions grows (roughly) exponentially in # of parameters. L = 1U=U7=1 C2=0 C2=1 C3=0C3=1 C3=( C1=0C2=0C3=0 C2 **C**3 C1=0C2=0C3=1

Bengio, 2009, Foundations and Trends in Machine Learning

### Inspiration from Visual Cortex

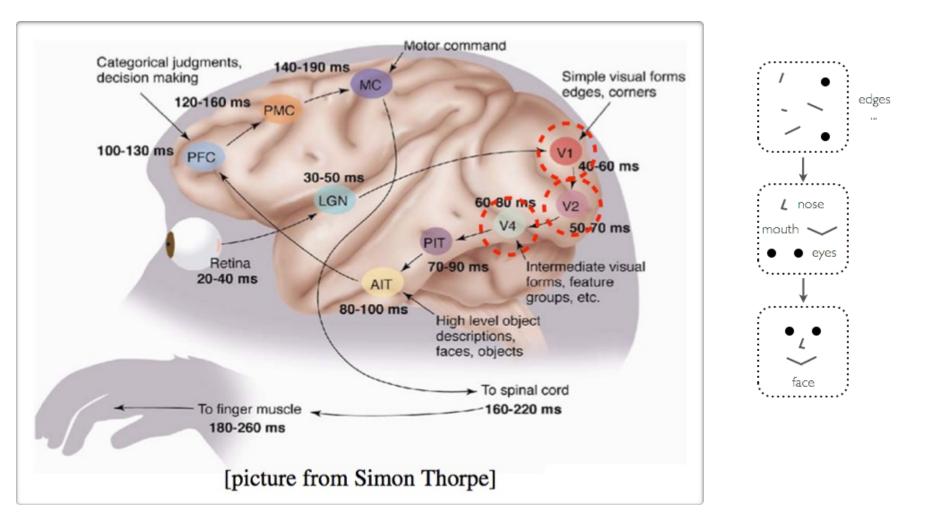

#### Success Story: Speech Recognition

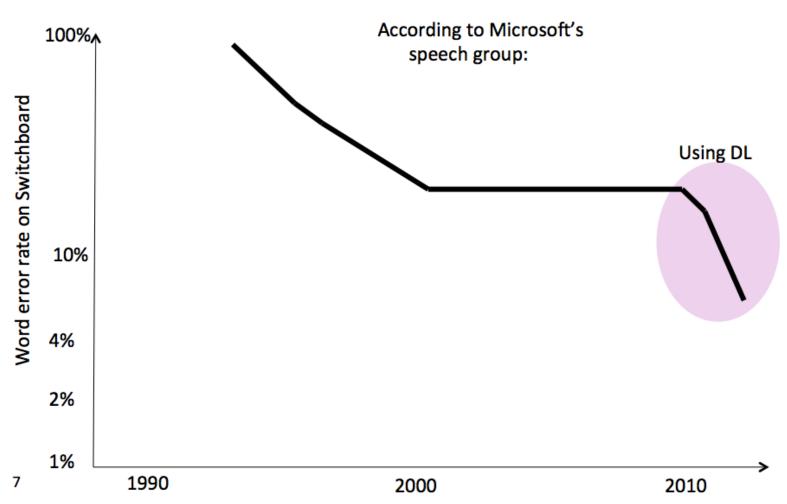

# Success Story: Image Recognition

• Deep Convolutional Nets for Vision (Supervised)

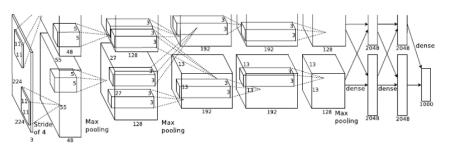

#### IM GENET

1.2 million training images1000 classes

| mite        | container ship     | motor scooter          | leopard         |
|-------------|--------------------|------------------------|-----------------|
| mite        | container ship     | motor scooter          | leopard         |
| black widow | lifeboat           | go-kart                | jaguar          |
| cockroach   | amphibian          | moped                  | cheetah         |
| tick        | fireboat           | bumper car             | snow leopard    |
| starfish    | drilling platform  | golfcart               | Egyptian cat    |
|             |                    |                        |                 |
| grille      | mushroom           | cherry                 | Madagascar cat  |
| convertible | agaric             | dalmatian              | squirrel monkey |
| grille      | mushroom           | grape                  | spider monkey   |
| pickup      | jelly fungus       | elderberry             | titi            |
| beach wagon |                    | ffordshire bullterrier | indri           |
| fire engine | dead-man's-fingers | currant                | howler monkey   |

- First hypothesis: Hard optimization problem (underfitting)
  - vanishing gradient problem
  - saturated units block gradient propagation
- •This is a well known problem in recurrent neural networks

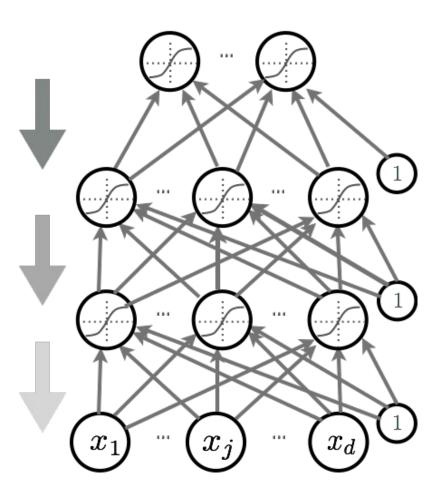

- Second hypothesis: Overfitting
  - we are exploring a space of complex functions
  - deep nets usually have lots of parameters
- Might be in a high variance / low bias situation

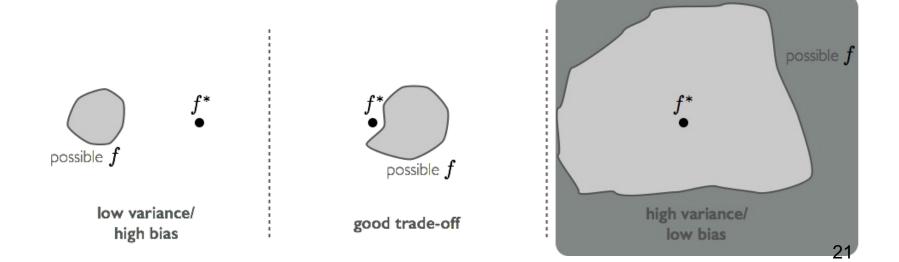

- First hypothesis (underfitting): better optimize
  - Use better optimization tools (e.g. batch-normalization, second order methods, such as KFAC)
  - Use GPUs, distributed computing.
- Second hypothesis (overfitting): use better regularization
  - Unsupervised pre-training
  - Stochastic drop-out training
- For many large-scale practical problems, you will need to use both: better optimization and better regularization!

# Unsupervised Pre-training

- Initialize hidden layers using unsupervised learning
  - Force network to represent latent structure of input distribution  $\triangleright$

Why is one a character

is not?

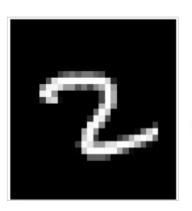

character image

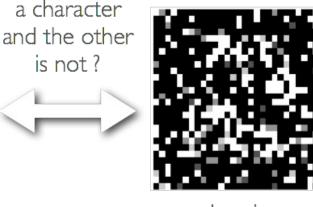

random image

Encourage hidden layers to encode that structure  $\triangleright$ 

# Unsupervised Pre-training

- Initialize hidden layers using unsupervised learning
  - This is a harder task than supervised learning (classification)  $\triangleright$

Why is one a character

is not?

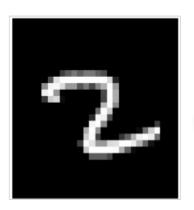

character image

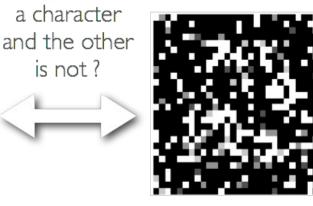

random image

Hence we expect less overfitting  $\triangleright$ 

#### Autoencoders: Preview

 Feed-forward neural network trained to reproduce its input at the output layer

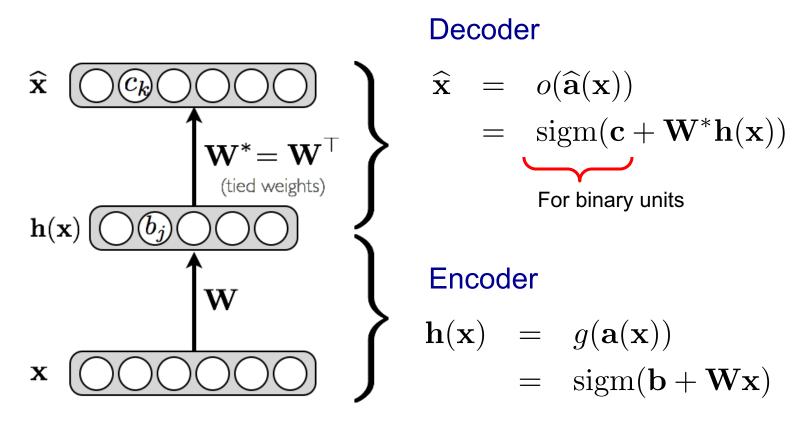

#### Autoencoders: Preview

Loss function for binary inputs

$$l(f(\mathbf{x})) = -\sum_{k} \left( x_k \log(\widehat{x}_k) + (1 - x_k) \log(1 - \widehat{x}_k) \right)$$

 $f(\mathbf{x}) \equiv \widehat{\mathbf{x}}$ 

$$l(f(\mathbf{x})) = \frac{1}{2} \sum_{k} (\hat{x}_k - x_k)^2$$

- sum of squared differences
- we use a linear activation function at the output

# **Pre-training**

- We will use a greedy, layer-wise procedure
  - Train one layer at a time with unsupervised criterion
  - Fix the parameters of previous hidden layers
  - Previous layers can be viewed as feature extraction

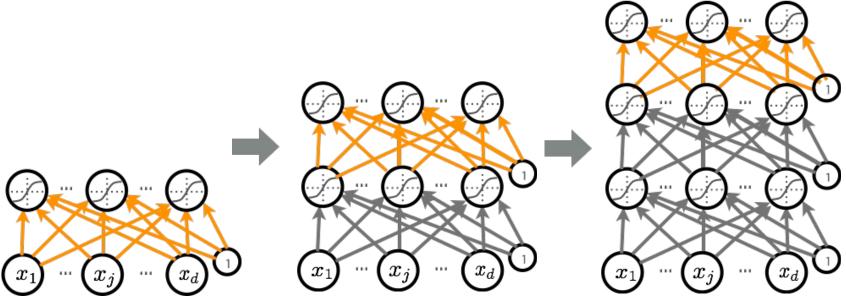

# **Pre-training**

- Unsupervsed Pre-training
  - First layer: find hidden unit features that are more common in training inputs than in random inputs
  - second layer: find combinations of hidden unit features that are more common than random hidden unit features
  - third layer: find combinations of combinations of ...
- Pre-training initializes the parameters in a region such that the near local optima overfit less the data

# Fine-tuning

- Once all layers are pre-trained
  - add output layer
  - train the whole network using supervised learning
- Supervised learning is performed as in a regular network
  - forward propagation,
     backpropagation and update
- We call this last phase fine-tuning
  - all parameters are "tuned" for the supervised task at hand
  - representation is adjusted to be more discriminative

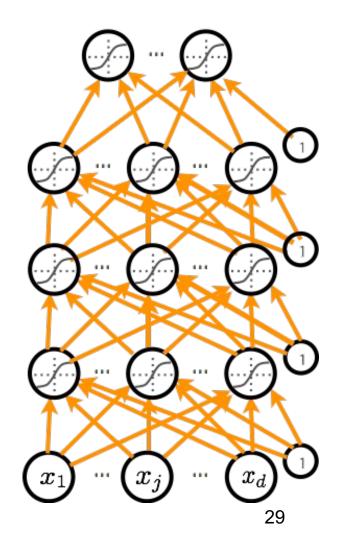

- First hypothesis (underfitting): better optimize
  - Use better optimization tools (e.g. batch-normalization, second order methods, such as KFAC)
  - Use GPUs, distributed computing.
- Second hypothesis (overfitting): use better regularization
  - Unsupervised pre-training

Stochastic drop-out training

• For many large-scale practical problems, you will need to use both: better optimization and better regularization!

### Dropout

• Key idea: Cripple neural network by removing hidden units stochastically

- each hidden unit is set to 0 with probability 0.5
- hidden units cannot co-adapt to other units
- hidden units must be more generally useful

• Could use a different dropout probability, but 0.5 usually works well

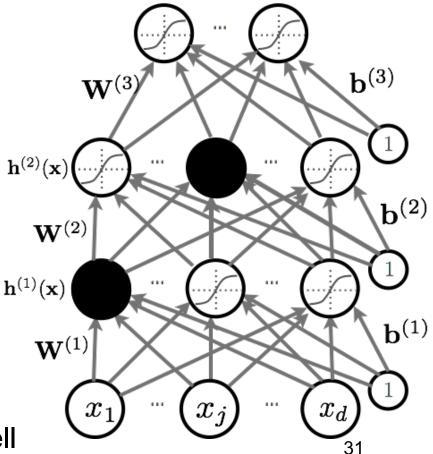

### Dropout

- Use random binary masks m<sup>(k)</sup>
  - layer pre-activation for k>0
    a<sup>(k)</sup>(x) = b<sup>(k)</sup> + W<sup>(k)</sup>h<sup>(k-1)</sup>(x)
    hidden layer activation (k=1 to L):
    h<sup>(k)</sup>(x) = g(a<sup>(k)</sup>(x)) ⊙m<sup>(k)</sup>
  - Output activation (k=L+1)

$$\mathbf{h}^{(L+1)}(\mathbf{x}) = \mathbf{o}(\mathbf{a}^{(L+1)}(\mathbf{x})) = \mathbf{f}(\mathbf{x})$$

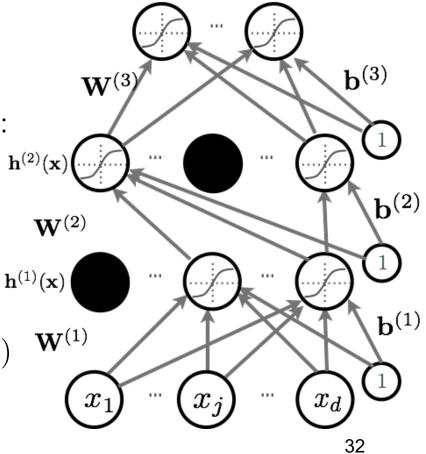

## **Backpropagation Algorithm**

- Perform forward propagation
- Compute output gradient (before activation):

$$\nabla_{\mathbf{a}^{(L+1)}(\mathbf{x})} - \log f(\mathbf{x})_y \iff -(\mathbf{e}(y) - \mathbf{f}(\mathbf{x}))$$
 Includes the mask  $\mathbf{m}^{(k-1)}$   
• For k=L+1 to 1  
- Compute gradients w.r.t. the hidden layer parameters:  

$$\nabla_{\mathbf{W}^{(k)}} - \log f(\mathbf{x})_y \iff (\nabla_{\mathbf{a}^{(k)}(\mathbf{x})} - \log f(\mathbf{x})_y) \mathbf{h}^{(k-1)}(\mathbf{x})^{\top}$$

$$\nabla_{\mathbf{b}^{(k)}} - \log f(\mathbf{x})_y \iff \nabla_{\mathbf{a}^{(k)}(\mathbf{x})} - \log f(\mathbf{x})_y$$

- Compute gradients w.r.t. the hidden layer below:

$$\nabla_{\mathbf{h}^{(k-1)}(\mathbf{x})} - \log f(\mathbf{x})_y \iff \mathbf{W}^{(k)^{\top}} \left( \nabla_{\mathbf{a}^{(k)}(\mathbf{x})} - \log f(\mathbf{x})_y \right)$$

- Compute gradients w.r.t. the hidden layer below (before activation):  $\nabla_{\mathbf{a}^{(k-1)}(\mathbf{x})} - \log f(\mathbf{x})_y \iff \left(\nabla_{\mathbf{h}^{(k-1)}(\mathbf{x})} - \log f(\mathbf{x})_y\right) \odot [\dots, g'(a^{(k-1)}(\mathbf{x})_j), \dots]$ 

### **Dropout at Test Time**

- At test time, we replace the masks by their expectation
  - This is simply the constant vector 0.5 if dropout probability is 0.5
  - For single hidden layer: equivalent to taking the geometric average of all neural networks, with all possible binary masks
- Can be combined with unsupervised pre-training
- Beats regular backpropagation on many datasets
- Ensemble: Can be viewed as a geometric average of exponential number of networks.

- First hypothesis (underfitting): better optimize
  - Use better optimization tools (e.g. batch-normalization, second order methods, such as KFAC)
  - Use GPUs, distributed computing.
- Second hypothesis (overfitting): use better regularization
  - Unsupervised pre-training
  - Stochastic drop-out training
- For many large-scale practical problems, you will need to use both: better optimization and better regularization!

- Normalizing the inputs will speed up training (Lecun et al. 1998)
  - could normalization be useful at the level of the hidden layers?
- Batch normalization is an attempt to do that (loffe and Szegedy, 2014)
  - each unit's pre-activation is normalized (mean subtraction, stddev division)
  - during training, mean and stddev is computed for each minibatch
  - backpropagation takes into account the normalization

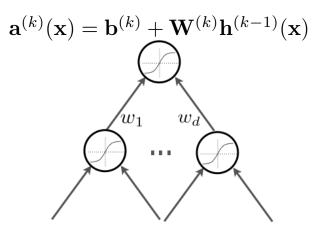

> at test time, the global mean / stddev is used

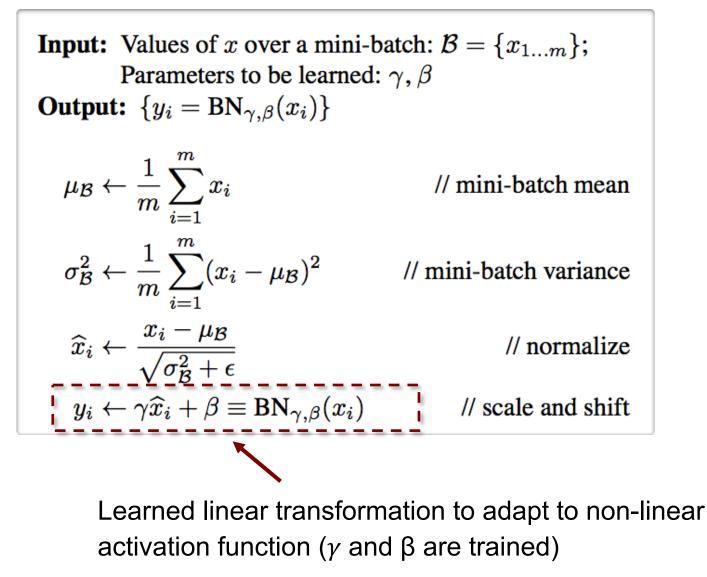

- Why normalize the pre-activation?
  - > can help keep the pre-activation in a non-saturating regime (though the linear transform  $y_i \leftarrow \gamma \hat{x}_i + \beta$  could cancel this effect)
- Why use minibatches?
  - since hidden units depend on parameters, can't compute mean/stddev once and for all
  - adds stochasticity to training, which might regularize

- How to take into account the normalization in backdrop?
  - > derivative w.r.t.  $x_i$  depends on the partial derivative of both: the mean and stddev
  - > must also update  $\gamma$  and  $\beta$
- Why use the global mean and stddev at test time?
  - removes the stochasticity of the mean and stddev
  - > requires a final phase where, from the first to the last hidden layer
    - propagate all training data to that layer
    - compute and store the global mean and stddev of each unit
  - > for early stopping, could use a running average

# **Optimization Tricks**

- SGD with momentum, batch-normalization, and dropout usually works very well
- Pick learning rate by running on a subset of the data
  - Start with large learning rate & divide by 2 until loss does not diverge
  - Decay learning rate by a factor of ~100 or more by the end of training
- Use ReLU nonlinearity
- Initialize parameters so that each feature across layers has similar variance. Avoid units in saturation.

# **Improving Generalization**

- Weight sharing (greatly reduce the number of parameters)
- Dropout
- Weight decay (L2, L1)
- Sparsity in the hidden units

- Check gradients numerically by finite differences
- Visualize features (features need to be uncorrelated) and have high variance

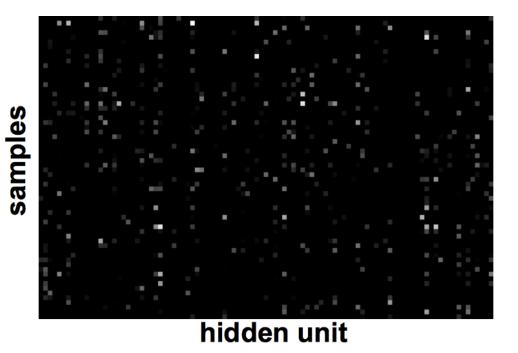

• Good training: hidden units are sparse across samples

[From Marc'Aurelio Ranzato, CVPR tutorial]

- Check gradients numerically by finite differences
- Visualize features (features need to be uncorrelated) and have high variance
- Visualize parameters: learned features should exhibit structure and should be uncorrelated and are uncorrelated

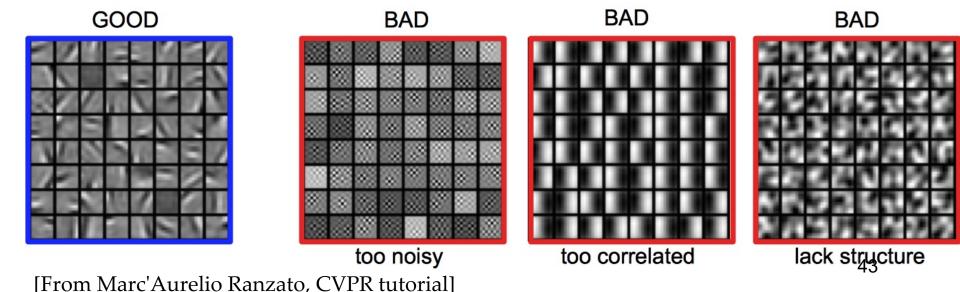

- Check gradients numerically by finite differences
- Visualize features (features need to be uncorrelated) and have high variance

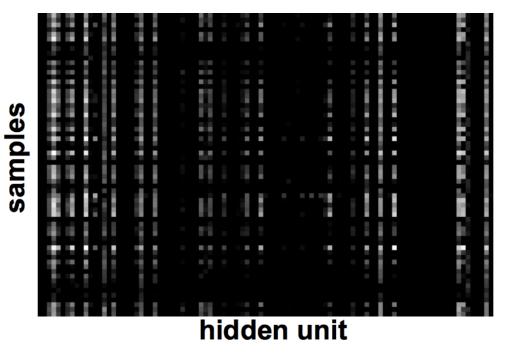

• Bad training: many hidden units ignore the input and/or exhibit strong correlations

[From Marc'Aurelio Ranzato, CVPR tutorial]

- Check gradients numerically by finite differences
- Visualize features (features need to be uncorrelated) and have high variance
- Visualize parameters: learned features should exhibit structure and should be uncorrelated and are uncorrelated
- Measure error on both training and validation set
- Test on a small subset of the data and check the error  $\rightarrow$  0.

### When it does not work

- Training diverges:
  - $\blacktriangleright$  Learning rate may be too large  $\rightarrow$  decrease learning rate
  - > BPROP is buggy  $\rightarrow$  numerical gradient checking
- Parameters collapse / loss is minimized but accuracy is low
  - Check loss function: Is it appropriate for the task you want to solve?
  - Does it have degenerate solutions?
- Network is underperforming
  - $\succ$  Compute flops and nr. params.  $\rightarrow$  if too small, make net larger
  - $\succ$  Visualize hidden units/params  $\rightarrow$  fix optimization
- Network is too slow
  - GPU, distrib. framework, make net smaller

[From Marc'Aurelio Ranzato, CVPR tutorial]